# Package 'RNentropy'

April 13, 2022

Type Package

Title Entropy Based Method for the Detection of Significant Variation in Gene Expression Data

Version 1.2.3

**Depends**  $R$  ( $>= 2.10$ )

Date 2022-04-05

Maintainer Federico Zambelli <federico.zambelli@unimi.it>

Description An implementation of a method based on information theory devised for the identification of genes showing a significant variation of expression across multiple conditions. Given expression estimates from any number of RNA-Seq samples and conditions it identifies genes or transcripts with a significant variation of expression across all the conditions studied, together with the samples in which they are over- or under-expressed. Zambelli et al. (2018) [<doi:10.1093/nar/gky055>](https://doi.org/10.1093/nar/gky055).

License GPL-3

RoxygenNote 6.0.1

NeedsCompilation no

Author Federico Zambelli [cre] (<<https://orcid.org/0000-0003-3487-4331>>), Giulio Pavesi [aut] (<<https://orcid.org/0000-0001-5705-6249>>)

Repository CRAN

Date/Publication 2022-04-13 09:52:35 UTC

# R topics documented:

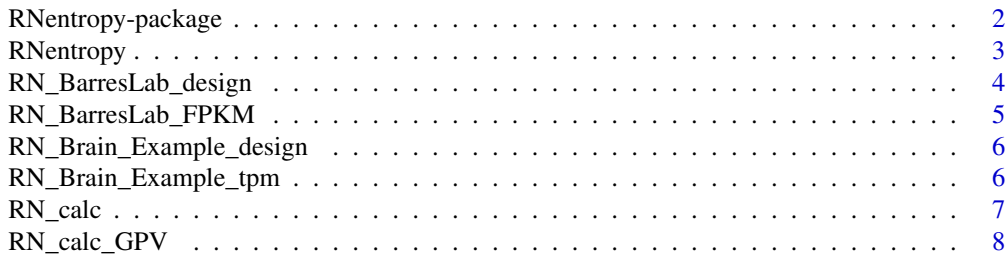

<span id="page-1-0"></span>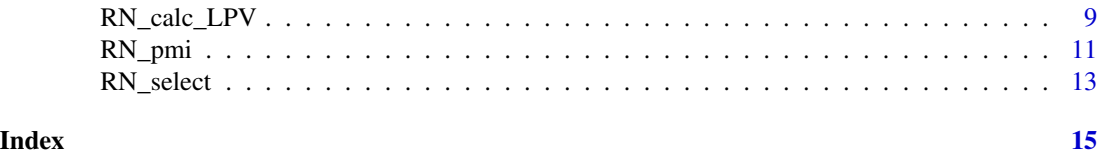

RNentropy-package *Entropy Based Method for the Detection of Significant Variation in Gene Expression Data*

#### **Description**

An implementation of a method based on information theory devised for the identification of genes showing a significant variation of expression across multiple conditions. Given expression estimates from any number of RNA-Seq samples and conditions it identifies genes or transcripts with a significant variation of expression across all the conditions studied, together with the samples in which they are over- or under-expressed. Zambelli et al. (2018) <doi:10.1093/nar/gky055>.

#### Author(s)

NA

Maintainer: Federico Zambelli <federico.zambelli@unimi.it>

#### References

doi = 10.1093/nar/gky055 doi = 10.1007/978-1-0716-1307-8\_6

```
#load expression values and experiment design
data("RN_Brain_Example_tpm", "RN_Brain_Example_design")
#compute statistics and p-values (considering only a subset of genes due to
#examples running time limit of CRAN).
Results <- RN_calc(RN_Brain_Example_tpm[1:10000,], RN_Brain_Example_design)
#select only genes with significant changes of expression
Results <- RN_select(Results)
#Compute the Point Mutual information Matrix
Results <- RN_pmi(Results)
```

```
#load expression values and experiment design
data("RN_BarresLab_FPKM", "RN_BarresLab_design")
#compute statistics and p-values (considering only a subset of genes due to
#examples running time limit of CRAN)
Results_B <- RN_calc(RN_BarresLab_FPKM[1:10000,], RN_BarresLab_design)
#select only genes with significant changes of expression
Results_B <- RN_select(Results_B)
#Compute the Point Mutual information matrix
Results_B <- RN_pmi(Results_B)
```
<span id="page-2-0"></span>RNentropy *RNentropy*

## Description

This function runs RNentropy on a file containing normalized expression values.

## Usage

```
RNentropy(file, tr.col, design, header = TRUE, skip = 0, skip.col = NULL,
col.names = NULL)
```
# Arguments

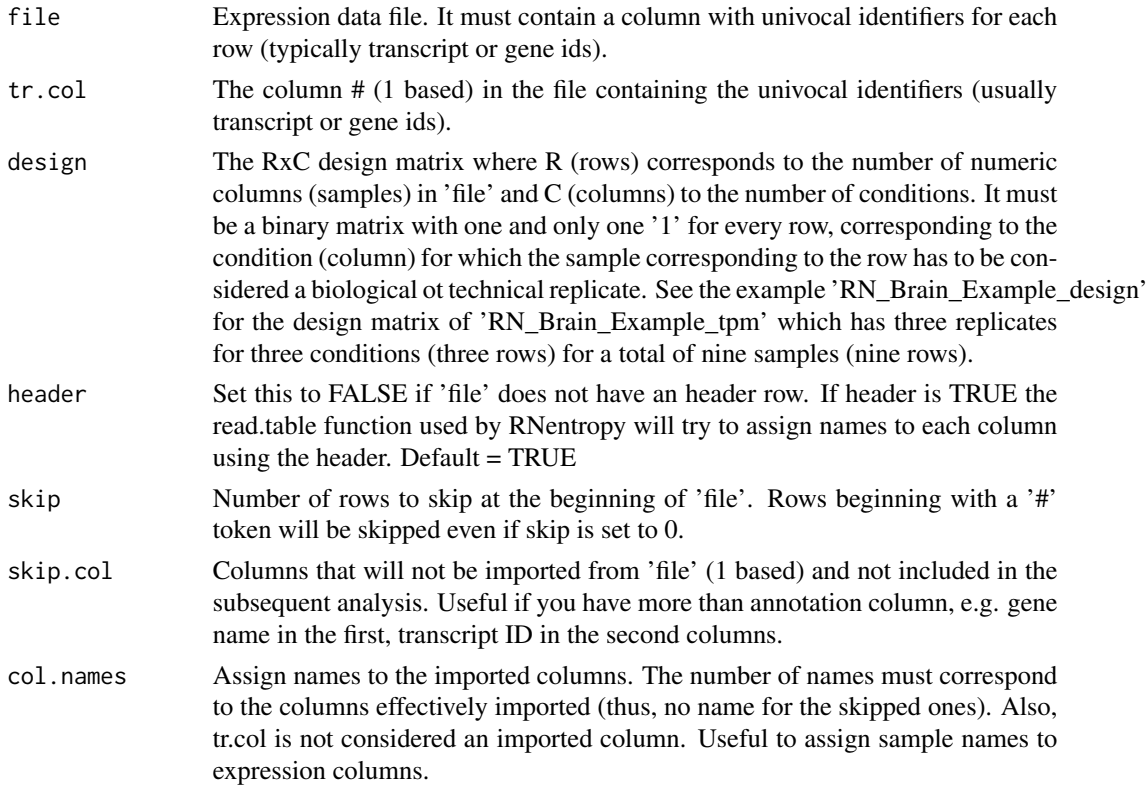

# Value

Refer to the help for RN\_calc.

# Author(s)

Giulio Pavesi - Dep. of Biosciences, University of Milan Federico Zambelli - Dep. of Biosciences, University of Milan

#### Examples

```
#load expression values and experiment design
data("RN_Brain_Example_tpm", "RN_Brain_Example_design")
#compute statistics and p-values (considering only a subset of genes due to
#examples running time limit of CRAN)
Results <- RN_calc(RN_Brain_Example_tpm[1:10000,], RN_Brain_Example_design)
#select only genes with significant changes of expression
Results <- RN_select(Results)
## The function is currently defined as
function (file, tr.col, design, header = TRUE, skip = 0, skip.col = NULL,
   col.names = NULL)
{
   TABLE <- read.table(file, row.names = tr.col, header = header,
       skip = skip, blank.lines.skip = TRUE, comment.char = "#")
    if (!is.null(skip.col)) {
       TABLE <- .RN_delete_col(TABLE, tr.col, skip.col)
    }
   if (!is.null(col.names)) {
       colnames(TABLE) <- col.names
    }
   return(RN_calc(TABLE, design))
 }
```
RN\_BarresLab\_design *RN\_BarresLab\_design*

#### **Description**

The experiment design matrix for RN\_BarresLab\_design

#### Usage

data("RN\_Brain\_Example\_design")

#### Format

The format is: num[1:9,1:3]

#### Details

A binary matrix where conditions correspond to columns and samples to rows. In this example there are seven conditions (cell types) and seven samples with the expression measured by mean FPKM.

```
data(RN_Brain_Example_design)
```
<span id="page-3-0"></span>

#### <span id="page-4-0"></span>RN\_BarresLab\_FPKM *RN\_BarresLab\_FPKM*

#### Description

Data expression values (mean FPKM) for different cerebral cortex cell from Zhang et al: "An RNA-Seq transcriptome and splicing database of glia, neurons, and vascular cells of the cerebral cortex", J Neurosci 2014 Sep. RN\_BarresLab\_design is the corresponding design matrix.

#### Usage

```
data("RN_BarresLab_FPKM")
```
#### Format

A data frame with 12978 observations on the following 7 variables.

Astrocyte a numeric vector Neuron a numeric vector OPC a numeric vector NFO a numeric vector MO a numeric vector Microglia a numeric vector Endothelial a numeric vector

#### Source

Zhang Y, Chen K, Sloan SA, Bennett ML, Scholze AR, O'Keeffe S, Phatnani HP, Guarnieri P, Caneda C, Ruderisch N, Deng S, Liddelow SA, Zhang C, Daneman R, Maniatis T, Barres BA, Wu JQ. An RNA-sequencing transcriptome and splicing database of glia, neurons, and vascular cells of the cerebral cortex. J Neurosci. 2014 Sep 3;34(36):11929-47. doi: 10.1523/JNEUROSCI.1860- 14.2014. Erratum in: J Neurosci. 2015 Jan 14;35(2):846-6. PubMed PMID: 25186741; PubMed Central PMCID: PMC4152602.

Data were downloaded from https://web.stanford.edu/group/barres\_lab/brain\_rnaseq.html

#### Examples

data(RN\_BarresLab\_FPKM)

<span id="page-5-0"></span>RN\_Brain\_Example\_design

*RN\_Brain\_Example\_design*

#### Description

The example design matrix for RN\_Brain\_Example\_tpm

#### Usage

```
data("RN_Brain_Example_design")
```
#### Format

The format is: num[1:9,1:3]

#### Details

A binary matrix where conditions correspond to the columns and samples to the rows. In this example there are three conditions (individuals) and nine samples, with three replicates for each condition.

#### Examples

```
data(RN_Brain_Example_design)
```
RN\_Brain\_Example\_tpm *RN\_Brain\_Example\_tpm*

#### Description

Example data expression values from brain of three different individuals, each with three replicates. RN\_Brain\_Example\_design is the corresponding design matrix.

#### Usage

```
data("RN_Brain_Example_tpm")
```
#### Format

A data frame with 78699 observations on the following 9 variables.

GENE a factor vector

BRAIN\_2\_1 a numeric vector

BRAIN\_2\_2 a numeric vector

<span id="page-6-0"></span>RN\_calc 7

BRAIN\_2\_3 a numeric vector BRAIN\_3\_1 a numeric vector BRAIN\_3\_2 a numeric vector BRAIN\_3\_3 a numeric vector BRAIN\_1\_1 a numeric vector BRAIN\_1\_2 a numeric vector BRAIN\_1\_3 a numeric vector

# Examples

data(RN\_Brain\_Example\_tpm)

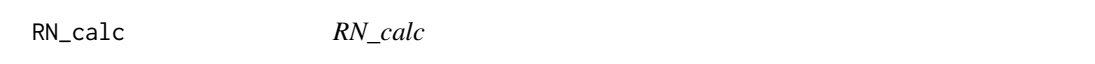

## Description

Computes both global and local p-values, and returns the results in a list containing for each gene the original expression values and the associated global and local p-values (as -log10(p-value)).

# Usage

RN\_calc(X, design)

#### Arguments

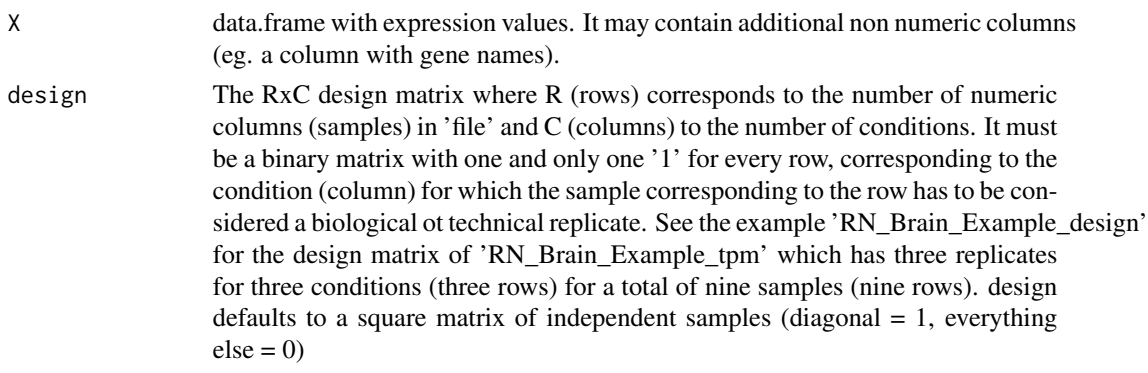

### Value

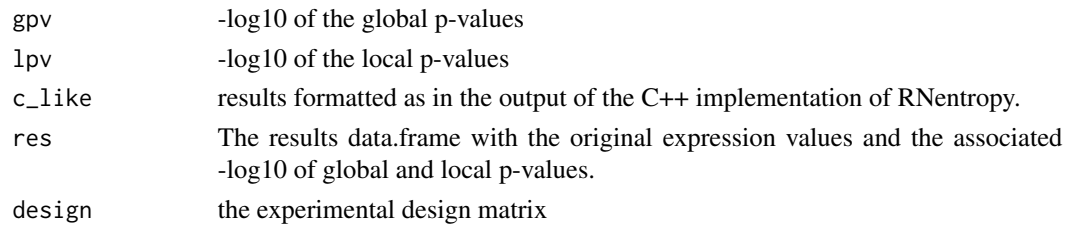

#### <span id="page-7-0"></span>Author(s)

Giulio Pavesi - Dep. of Biosciences, University of Milan

Federico Zambelli - Dep. of Biosciences, University of Milan

#### Examples

```
data("RN_Brain_Example_tpm", "RN_Brain_Example_design")
#compute statistics and p-values (considering only a subset of genes due to
#examples running time limit of CRAN)
Results <- RN_calc(RN_Brain_Example_tpm[1:10000,], RN_Brain_Example_design)
## The function is currently defined as
function(X, design = NULL)
{
  if(is.null(design))
  {
    design <- .RN_default_design(sum(sapply(X, is.numeric)))
  }
Results <- list(expr = X, design = design)
GPV <- RN_calc_GPV(X, bind = FALSE)
LPV <- RN_calc_LPV(X, design = design, bind = FALSE)
TABLE = cbind(X, '---', GPV, '---', LPV)Results$gpv <- GPV
Results$lpv <- LPV
Results$c_like <- TABLE
Results$res <- cbind(X, GPV, LPV)
return(Results)
}
```
RN\_calc\_GPV *RN\_calc\_GPV*

#### Description

This function calculates global p-values from expression data, represented as -log10(p-values).

#### Usage

 $RN\_calc\_GPV(X, bind = TRUE)$ 

#### <span id="page-8-0"></span>**Arguments**

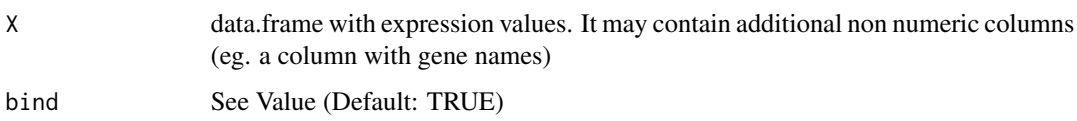

# Value

If bind is TRUE the function returns a data.frame with the original expression values from 'X' and an attached column with the -log10() of the global p-value, otherwise only the numeric vector of -log10(p-values) is returned.

#### Author(s)

Giulio Pavesi - Dep. of Biosciences, University of Milan

Federico Zambelli - Dep. of Biosciences, University of Milan

#### Examples

```
data("RN_Brain_Example_tpm")
GPV <- RN_calc_GPV(RN_Brain_Example_tpm)
## The function is currently defined as
function (X, bind = TRUE){
    rnums <- sapply(X, is.numeric)
   GL_LPV <- apply(X[rnums], 1, ".RN_calc_GPV_row")
    if (bind) {
        GPV <- cbind(X, GL_LPV)
        return(GPV)
    }
   else {
        return(GL_LPV)
    }
  }
```
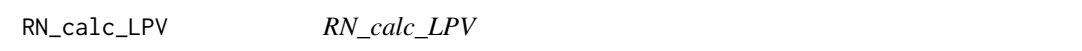

#### Description

This function calculates local p-values from expression data, output as -log10(p-value).

#### Usage

```
RN_calc_LPV(X, design, bind = TRUE)
```
#### **Arguments**

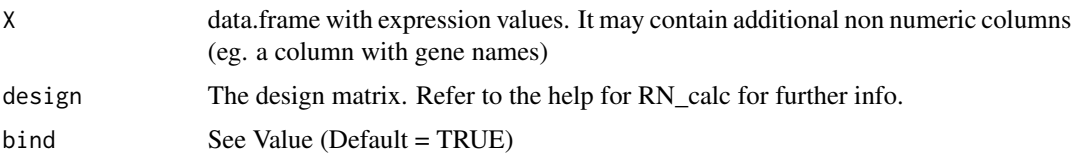

# Value

If bind is TRUE the function returns a data.frame with the original expression values from data.frame X and attached columns with the  $-log10(p-valuees)$  computed for each sample, otherwise only the matrix of -log10(p-values) is returned.

#### Author(s)

Giulio Pavesi - Dep. of Biosciences, University of Milan

Federico Zambelli - Dep. of Biosciences, University of Milan

```
data("RN_Brain_Example_tpm", "RN_Brain_Example_design")
LPV <- RN_calc_LPV(RN_Brain_Example_tpm, RN_Brain_Example_design)
## The function is currently defined as
function(X, design = NULL, bind = TRUE){
  if(is.null(design))
  {
    design <- .RN_default_design(sum(sapply(X, is.numeric)))
  }
rnums <- sapply(X, is.numeric)
.RN_design_check(X, design, rnums)
RL <- .RN_get_replicate_list(design)
l1 <- rep("LOC_LPV", length(X[rnums]))
l2 <- colnames(X[rnums])
PV <- apply(X[rnums], 1, '.RN_calc_LPV_row', RL = RL)
PV < -t(PV)\text{colnames}(\text{PV}) \leq \text{past}(11, 12, \text{sep} = " \_ \ )if(bind)
{
return (cbind(X, PV))
}
else
return (PV)
}
```
<span id="page-10-0"></span>RN\_pmi *Compute point mutual information matrix for the experimental conditions.*

# Description

Compute point mutual information for experimental conditions from the overxexpressed genes identified by RN\_select.

# Usage

RN\_pmi(Results)

# Arguments

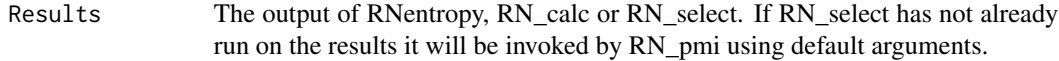

# Value

The original input containing

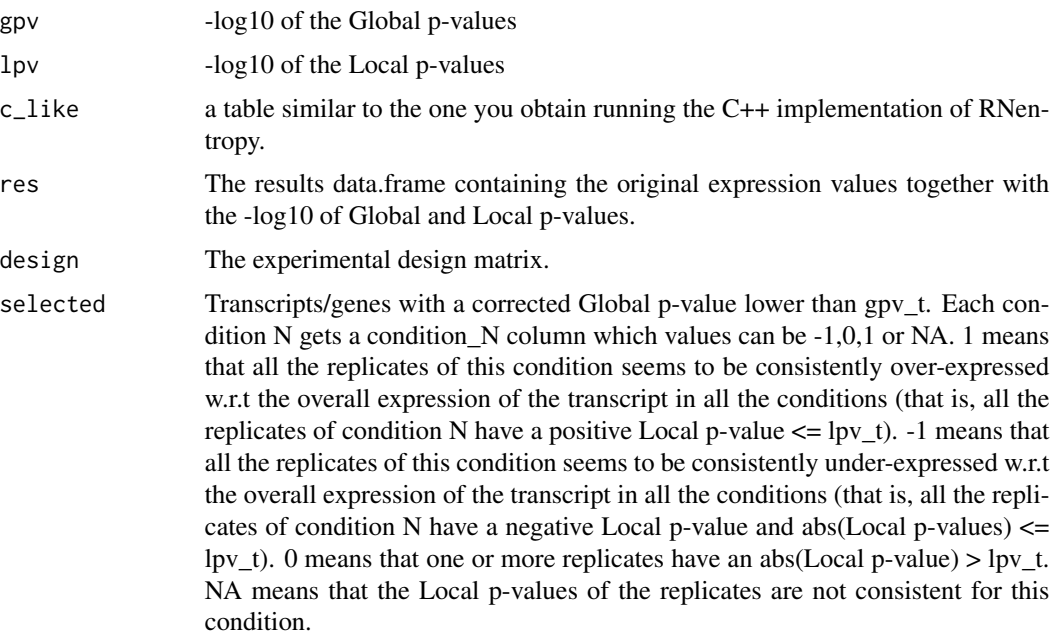

And two new matrices:

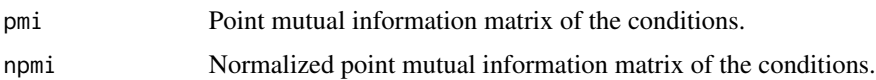

#### Author(s)

Giulio Pavesi - Dep. of Biosciences, University of Milan Federico Zambelli - Dep. of Biosciences, University of Milan

```
data("RN_Brain_Example_tpm", "RN_Brain_Example_design")
#compute statistics and p-values (considering only a subset of genes due to
#examples running time limit of CRAN)
Results <- RN_calc(RN_Brain_Example_tpm[1:10000,], RN_Brain_Example_design)
Results <- RN_select(Results)
Results <- RN_pmi(Results)
## The function is currently defined as
RN_pmi <- function(Results)
{
  if(is.null(Results$selected))
   Results <- RN_select(Results)
  Results$pmi <- matrix(nrow = ncol(Results$design),
                        ncol = ncol(Results$design))
  colnames(Results$pmi) <- colnames(Results$design)
  rownames(Results$pmi) <- colnames(Results$design)
  Results$npmi <- Results$pmi
  colshift <- ncol(Results$selected) - ncol(Results$design)
  for(x in 1:nrow(Results$pmi))
  {
    for(y in 1:nrow(Results$pmi))
    {
      if(x > y){
        Results$pmi[x,y] <- Results$pmi[y,x]
        Results$npmi[x,y] <- Results$npmi[y,x]
       next
      } else
      {
        sum_x <- sum(Results$selected[,x+colshift] == 1, na.rm = TRUE)
        sum_y <- sum(Results$selected[,y+colshift] == 1, na.rm = TRUE)
        sum_xy <- sum(Results$selected[,x+colshift] == 1 &
                        Results$selected[,y+colshift] == 1, na.rm = TRUE)
        freq_x <- sum_x / nrow(Results$selected)
        freq_y <- sum_y / nrow(Results$selected)
        freq_xy <- sum_xy / nrow(Results$selected)
        h_{xy} < -\log(1/freq_{xy})Results$pmi[x,y] < -log2(freq_x y / (freq_x * freq_y))Results$npmi[x,y] <- Results$pmi[x,y] / h_xy
```
## <span id="page-12-0"></span>RN\_select 13

```
}
  }
}
return (Results)
}
```
RN\_select *Select transcripts/genes with significant p-values.*

#### Description

Select transcripts with global p-value lower than an user defined threshold and provide a summary of over- or under-expression according to local p-values.

#### Usage

RN\_select(Results,  $gpv_t = 0.01$ ,  $lpv_t = 0.01$ , method = "BH")

# Arguments

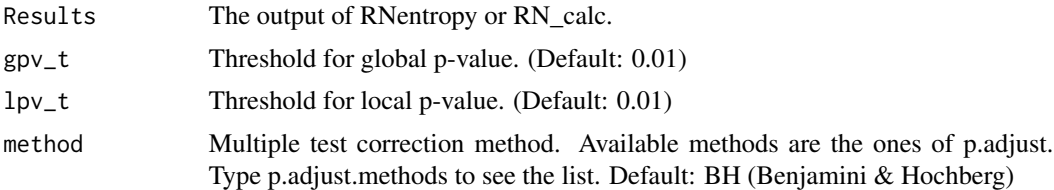

#### Value

The original input containing

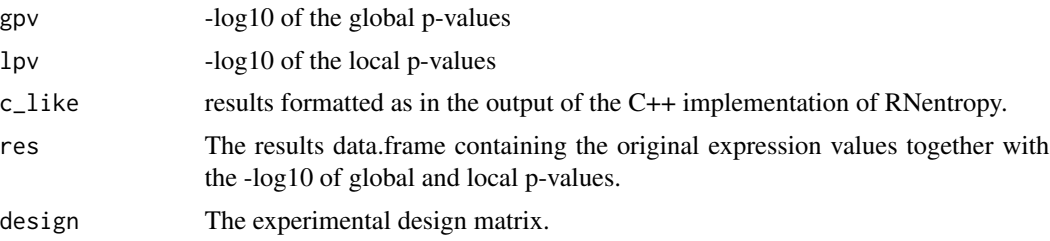

and a new dataframe

selected Transcripts/genes with a corrected global p-value lower than gpv t. For each condition it will contain a column where values can be -1,0,1 or NA. 1 means that all the replicates of this condition have expression value higher than the average and local p-value  $\leq$  lpv\_t (thus the corresponding gene will be overexpressed in this condition). -1 means that all the replicates of this condition have expression value lower than the average and local p-value  $\leq$  lpv\_t (thus the corresponding gene will be under-expressed in this condition). 0 means that at least one of the replicates has a local p-value > lpv\_t. NA means that the local p-values of the replicates are not consistent for this condition, that is, at least one replicate results to be over-expressed and at least one results to be underexpressed.

#### Author(s)

Giulio Pavesi - Dep. of Biosciences, University of Milan

Federico Zambelli - Dep. of Biosciences, University of Milan

```
data("RN_Brain_Example_tpm", "RN_Brain_Example_design")
#compute statistics and p-values (considering only a subset of genes due to
#examples running time limit of CRAN)
Results <- RN_calc(RN_Brain_Example_tpm[1:10000,], RN_Brain_Example_design)
Results <- RN_select(Results)
## The function is currently defined as
function (Results, gpv_t = 0.01, lpv_t = 0.01, method = "BH")
{
   lpv_t \leftarrow -log10(lpv_t)gpv_t \leftarrow -log10(gpv_t)Results$gpv_bh <- -log10(p.adjust(10^-Results$gpv, method = method))
    true_rows <- (Results$gpv_bh >= gpv_t)
    design_b <- t(Results$design > 0)
    Results$lpv_sel <- data.frame(row.names = rownames(Results$lpv)[true_rows])
    for (d in seq_along(design_b[, 1])) {
        col <- apply(Results$lpv[true_rows, ], 1, ".RN_select_lpv_row",
            design_b[d, ], lpv_t)
        Results$lpv_sel <- cbind(Results$lpv_sel, col)
        colnames(Results$lpv_sel)[length(Results$lpv_sel)] <- paste("condition",
            d, sep = "_")
    }
    lbl <- Results$res[, !sapply(Results$res, is.numeric)]
    Results$selected <- cbind(lbl[true_rows], Results$gpv[true_rows],
Results$gpv_bh[true_rows], Results$lpv_sel)
    colnames(Results$selected) <- c(names(which(!sapply(Results$res,
is.numeric))), "GL_LPV", "Corr. GL_LPV", colnames(Results$lpv_sel))
    Results$selected <- Results$selected[order(Results$selected[,3], decreasing=TRUE),]
   Results$lpv_sel <- NULL
   return(Results)
 }
```
# <span id="page-14-0"></span>Index

```
∗ PMI
    RN_pmi, 11
∗ RNentropy
    RN_calc, 7
    RN_calc_GPV, 8
    RN_calc_LPV, 9
    RN_pmi, 11
    RN_select, 13
    RNentropy, 3
∗ Run
    RN_calc, 7
∗ Select
    RN_select, 13
∗ datasets
    RN_BarresLab_design, 4
    RN_BarresLab_FPKM, 5
    RN_Brain_Example_design, 6
    RN_Brain_Example_tpm, 6
∗ package
    RNentropy-package, 2
RN_BarresLab_design, 4
RN_BarresLab_FPKM, 5
RN_Brain_Example_design, 6
RN_Brain_Example_tpm, 6
RN_calc, 7
RN_calc_GPV, 8
RN_calc_LPV, 9
RN_pmi, 11
RN_select, 13
RNentropy, 3
RNentropy-package, 2
```